### <<Premiere Pro CS3

<<Premiere Pro CS3

- 13 ISBN 9787500684435
- 10 ISBN 7500684436

出版时间:2009-1

页数:378

PDF

更多资源请访问:http://www.tushu007.com

### <<Premiere Pro CS3

" 什么是Premiere Pro CS3 Premere Pro CS3是Adobe公司推出的一款优秀的非线性视频编辑软件

AdobeAfter Effects CS3 Professional Photoshop CS3

" "像著名的好莱坞导演一样创建家庭视频不再是难事。

 $\alpha$ 

 $\overline{\text{DV}}$ 

PremierePro CS3

Premiere Pro CS3

为什么选择本书学习 ·零起点 本书在编撰过程中充分考虑到初学者的实际阅读制作需求

·容易学 本书图文结合向读者解释所讲的知识点,简单易学,读者只需按照本书的操作步骤

· **Premiere Pro CS3** 

 $\text{CG}$ .

# $\leq$ Premiere Pro CS3

**Premiere ProCS3** 

# $\leq$ Premiere Pro CS3

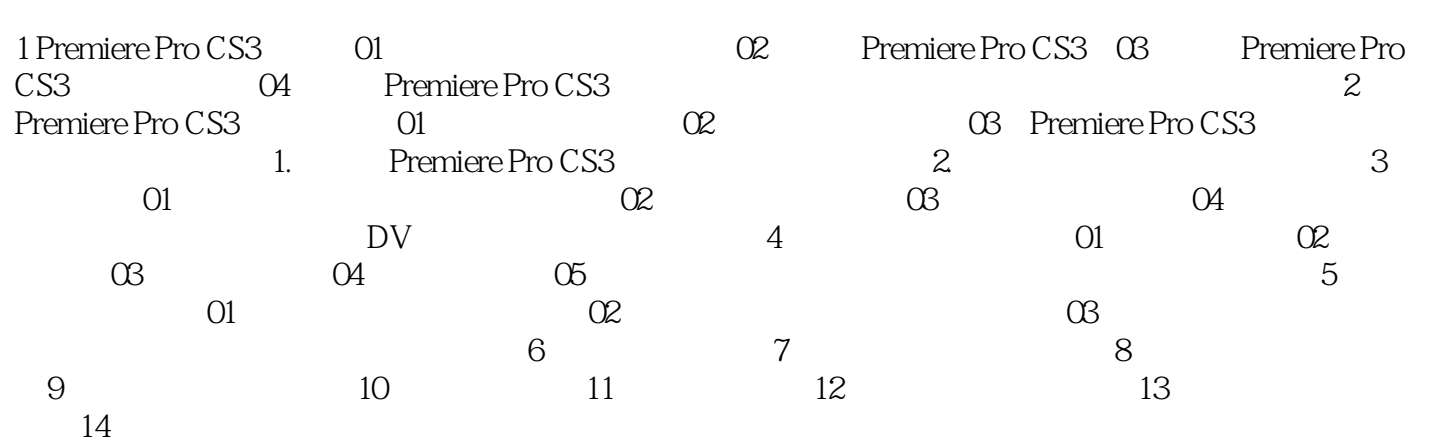

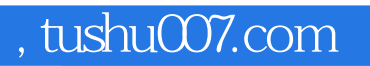

# $\vert$  <<Premiere Pro CS3

本站所提供下载的PDF图书仅提供预览和简介,请支持正版图书。

更多资源请访问:http://www.tushu007.com